# Computation structures

Support for problem-solving lesson #8

Give an implementation of the mutual exclusion between 2 processes using only the blocking message queues of size 0 as synchronization mechanism.

### Recall

- A blocking message queue of size 0 means that:
	- **q?x** will block the calling process until another process executes **q!x**;
	- Symmetrically, **q!x** will block the calling process until another process executes **q?x**.
- Blocking message queues of size 0 are an *abstract* concept
	- They are not directly implemented (at least, not using System V).
	- They can, however, be implemented using semaphores. **shared semaphore sReceive = 0, sSend = 0; q!x signal(sReceive); wait(sSend); q?x signal(sSend); wait(sReceive);**
	- Does not consider the message **x**. See slide 248 for a complete example.

What you should not do:

**#define wait 0 #define signal 1 shared chan q[0];**

**//Process 1 while(true) { //Non critical q!wait; //Critical q!signal; }**

**//Process 2 while(true) { //Non critical q?wait; //Critical q?signal; }**

Why isn't this good?

- This is not mutual exclusion. This is *Rendez-vous*. Both processes will wait each other before and after the critical section (and both will thus be able to execute instructions *in* the critical section).

- How would you scale this to a mutual exclusion with *N* > 2 processes?

#### Each process should execute the same code (to be scalable)

**#define wait 0 #define signal 1 shared chan q[0];**

**//Process 1 while(true) { //Non critical q!wait; //Critical q!signal; }**

**//Process 2 while(true) { //Non critical q!wait; //Critical q!signal; }**

But now, each process is blocked. How can I get out of the deadlock?

**}**

#### Each process should execute the same code (to be scalable)

**//Process 1 while(true) { //Non critical q!wait; //Critical q!signal; //Process 2 while(true) { //Non critical q!wait; //Critical q!signal; } #define wait 0 #define signal 1 shared chan q[0]; //Process 3 int value = 0; while(true) { if(value == 0) { q?wait; value = 1; } else { q?signal; value = 0; } }**

But now, each process is blocked. How can I get out of the deadlock? By addind an "unlocker" process.

Let's convince ourselves that this works, by using a possible interleaving.

**#define wait 0 #define signal 1 shared chan q[0];**

**//Process 1 while(true) { //Non critical q!wait; //Critical q!signal; }**

**//Process 2 while(true) { //Non critical q!wait; //Critical q!signal; }**

```
//Process 3
int value = 0;
while(true) {
 if(value == 0) {
    q?wait;
    value = 1;
 } else {
    q?signal;
    value = 0;
 }
}
```
Process 1 gets the hand, and tries to enter the critical section. It is blocked on the **q!wait** operation.

**}**

Let's convince ourselves that this works, by using a possible interleaving.

**//Process 1 while(true) { //Non critical q!wait; //Critical q!signal; //Process 2 while(true) { //Non critical q!wait; //Critical q!signal; } #define wait 0 #define signal 1 shared chan q[0]; //Process 3 int value = 0; while(true) { if(value == 0) { q?wait; value = 1; } else { q?signal; value = 0; }**

Process 3 gets the hand, and unlocks Process 1 thanks to the **q?wait** operation. It is also free to continue.

**}**

Let's convince ourselves that this works, by using a possible interleaving.

**#define wait 0 #define signal 1 shared chan q[0];**

**//Process 1 while(true) { //Non critical q!wait; //Critical q!signal; }**

**//Process 2 while(true) { //Non critical q!wait; //Critical q!signal; }**

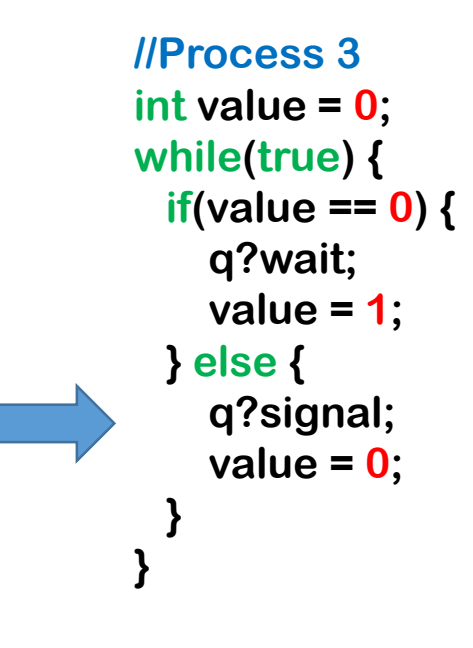

Process 3 makes another loop, but is blocked on the **q?signal** operation.

Let's convince ourselves that this works, by using a possible interleaving.

**//Process 1 while(true) { //Non critical q!wait; //Critical q!signal; } //Process 2 while(true) { //Non critical q!wait; //Critical q!signal; } #define wait 0 #define signal 1 shared chan q[0];**

```
//Process 3
int value = 0;
while(true) {
 if(value == 0) {
    q?wait;
    value = 1;
 } else {
    q?signal;
    value = 0;
 }
}
```
Process 2 takes the hand, but is blocked on the **q!wait** operation.

Let's convince ourselves that this works, by using a possible interleaving.

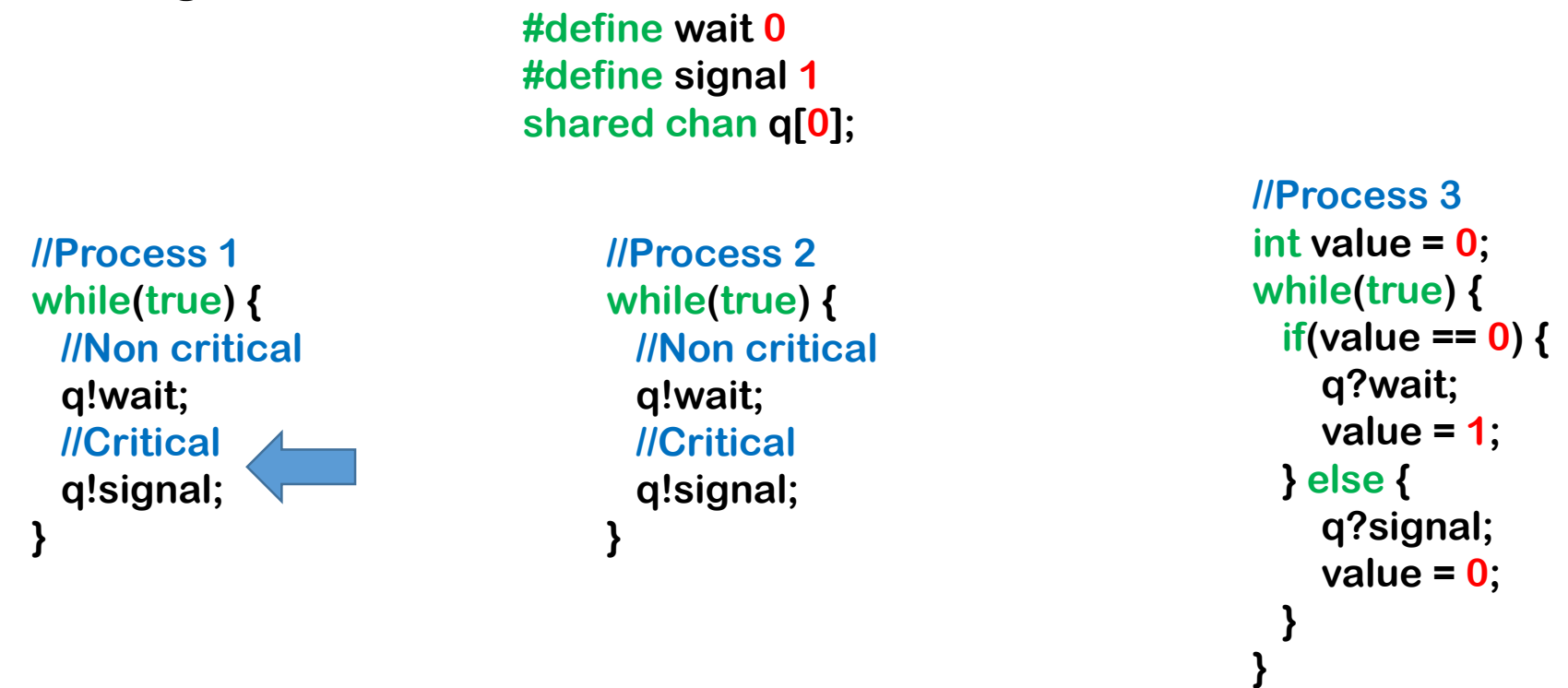

Process 1 is thus the only one that can proceed, and also the only one that can enter the critical section. It will unlock Process 3 when executing the **q!signal** operation, and Process 2 will get a chance to enter the critical section.

## System V

#### **From theory to practice**

- Using system V message queues requires an additional include: <sys/msg.h>
- It also requires a structure to store the messages

```
struct mymsgbuf {
    long mtype;
    char mtext[MAX_SEND_SIZE]; //Be careful about the terminating '0'
};
```
- Creating a message queue: **int msgget ( key\_t** *key***, int** *msgflg* **);**
- Posting a message: **int msgsnd (int** *msqid***, struct msgbuf** *\*msgp***, int** *msgsz***, int** *msgflg* **);**
- Reading a message: **int msgrcv (int** *msqid***, struct msgbuf** *\*msgp***, int** *msgsz***, long** *mtype***, int** *msgflg* **);**
- Other operations on queues : **int msgctl (int** *msgqid***, int** *cmd***, struct msqid\_ds** *\*buf* **);**

Consider the following programs:

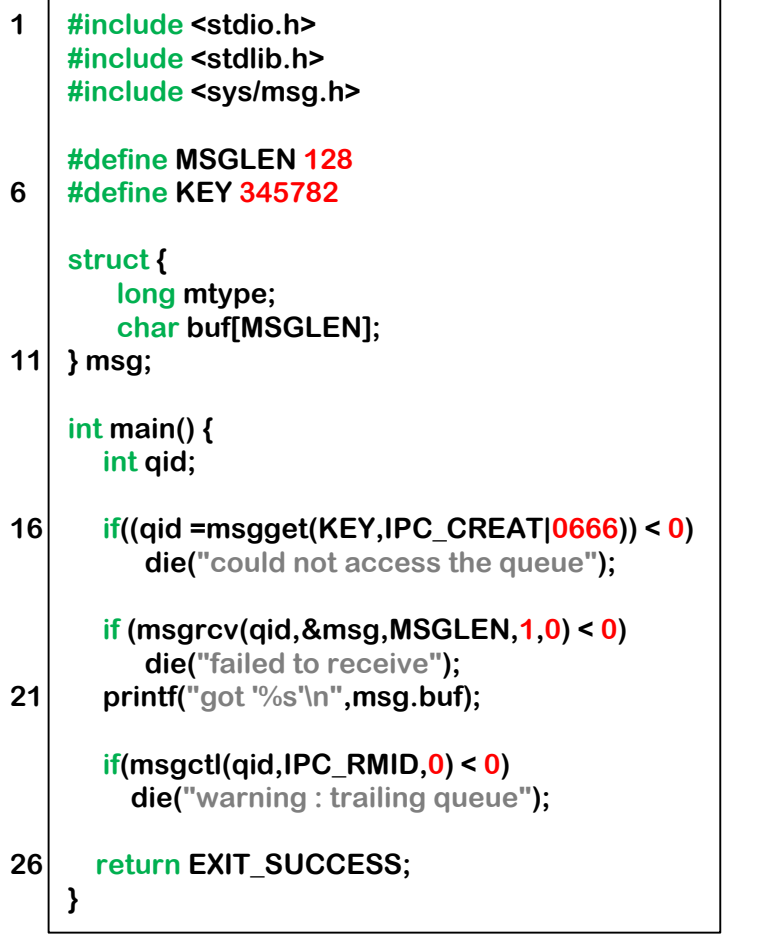

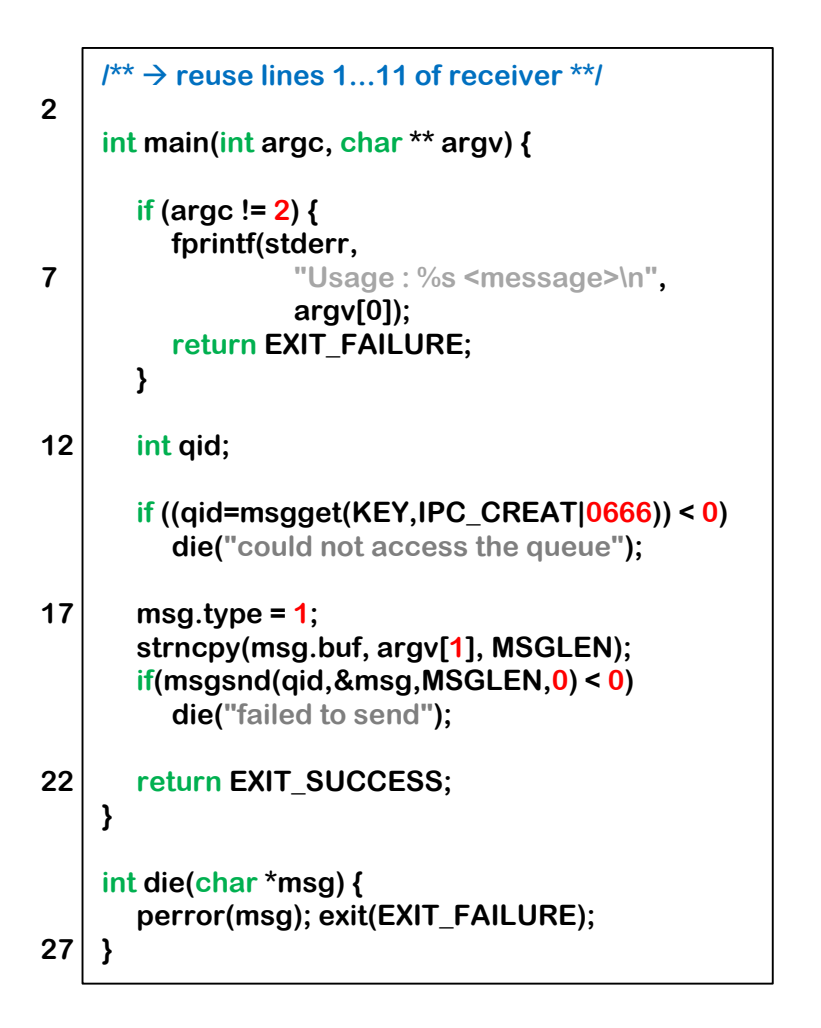

Can they be used to implement a *Rendez-vous* between two scripts?

Can they be used to implement a *Rendez-vous* between two scripts?

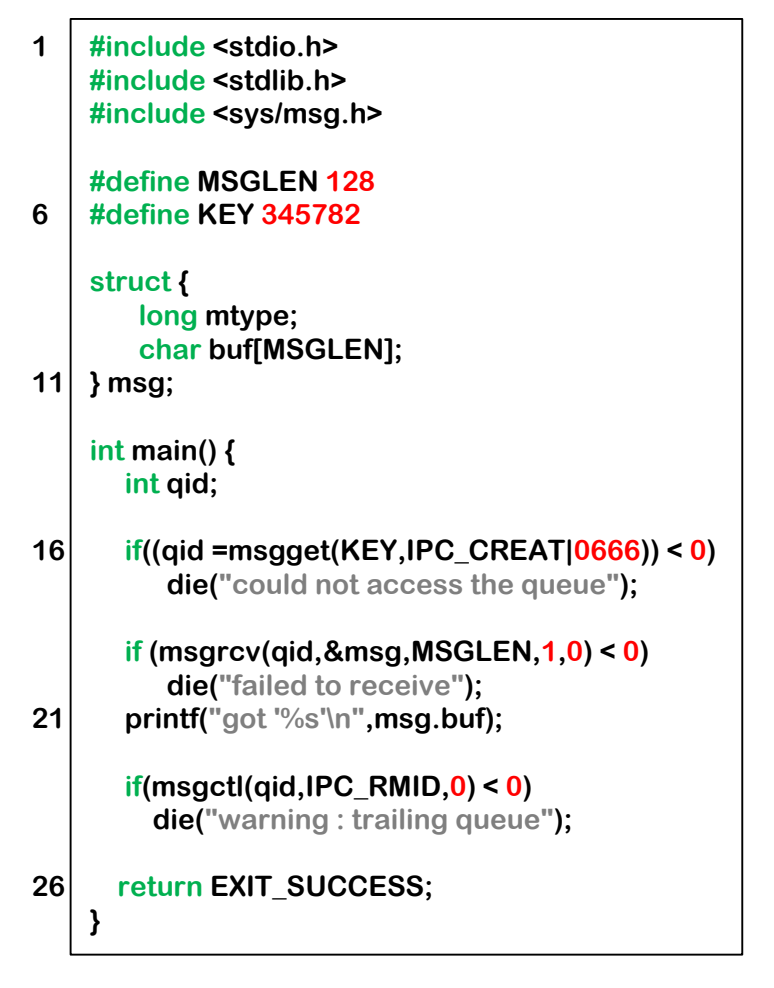

```
/**  reuse lines 1...11 of receiver **/
    int main(int argc, char ** argv) {
       if (argc != 2) {
         fprintf(stderr,
                  "Usage : %s <message>\n",
                  argv[0]);
         return EXIT_FAILURE;
       }
       int qid;
       if ((qid=msgget(KEY,IPC_CREAT|0666)) < 0)
         die("could not access the queue");
       msg.type = 1;
       strncpy(msg.buf, argv[1], MSGLEN);
       if(msgsnd(qid,&msg,MSGLEN,0) < 0)
         die("failed to send");
       return EXIT_SUCCESS;
    }
    int die(char *msg) {
       perror(msg); exit(EXIT_FAILURE);
    }
2
7
12
17
22
27
```
Not really.

The receiver will wait until the sender sent something, but the reverse is not true.

Consider the following programs:

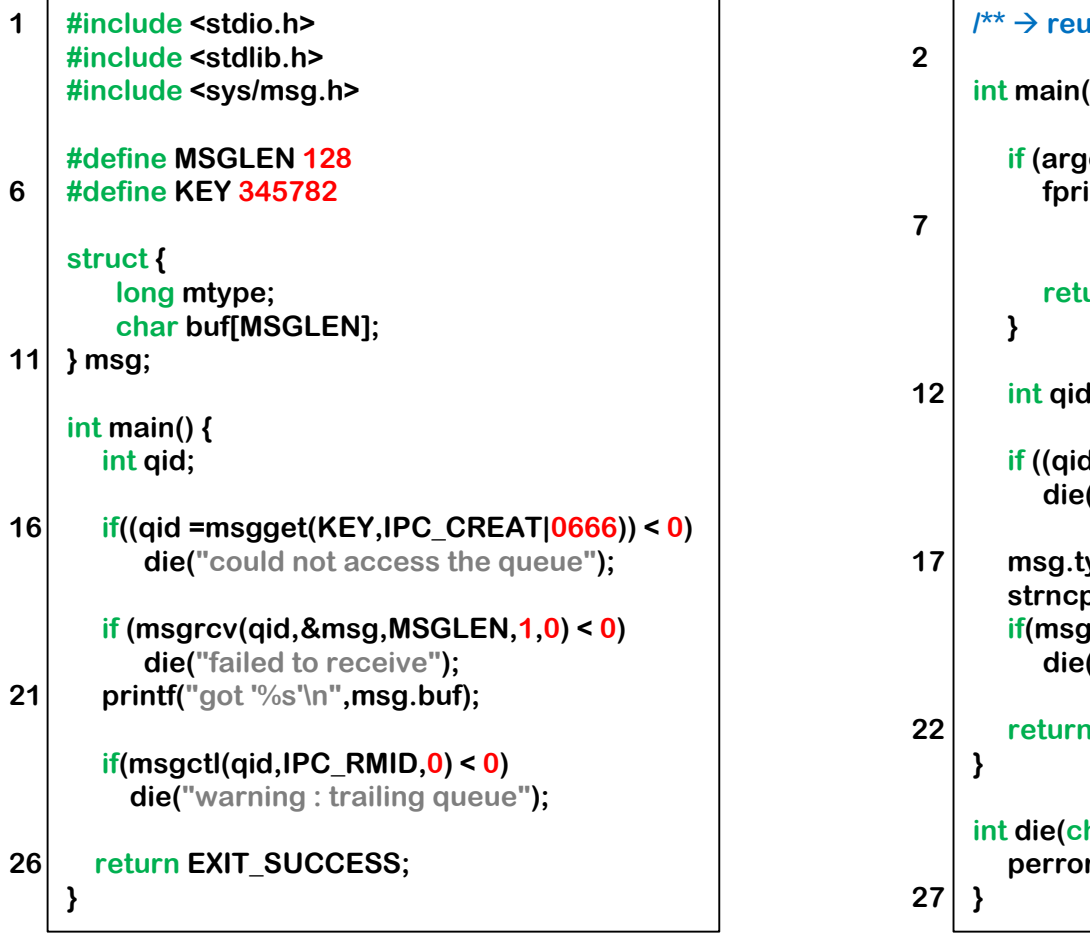

**/\*\* reuse lines 1...11 of receiver \*\*/ int main(int argc, char \*\* argv) { if (argc != 2) { fprintf(stderr, "Usage : %s <message>\n", argv[0]); return EXIT\_FAILURE; i**; **if ((qid=msgget(KEY,IPC\_CREAT|0666)) < 0) die("could not access the queue"); msg.type = 1; strncpy(msg.buf, argv[1], MSGLEN); if(msgsnd(qid,&msg,MSGLEN,0) < 0) ("failed to send");** *R***EXIT\_SUCCESS; int die(char \*msg) { perror(msg); exit(EXIT\_FAILURE);**

Modify the above programs in order to design a reader and a writer that communicate through a message queue:

- The writer sends messages coming from the standard input (stdin) on the queue and ends by sending the "." symbol.
- The reader displays the messages from the queue on the standard output (stdout) and stops when it receives the "." symbol .

Modify the program (…)

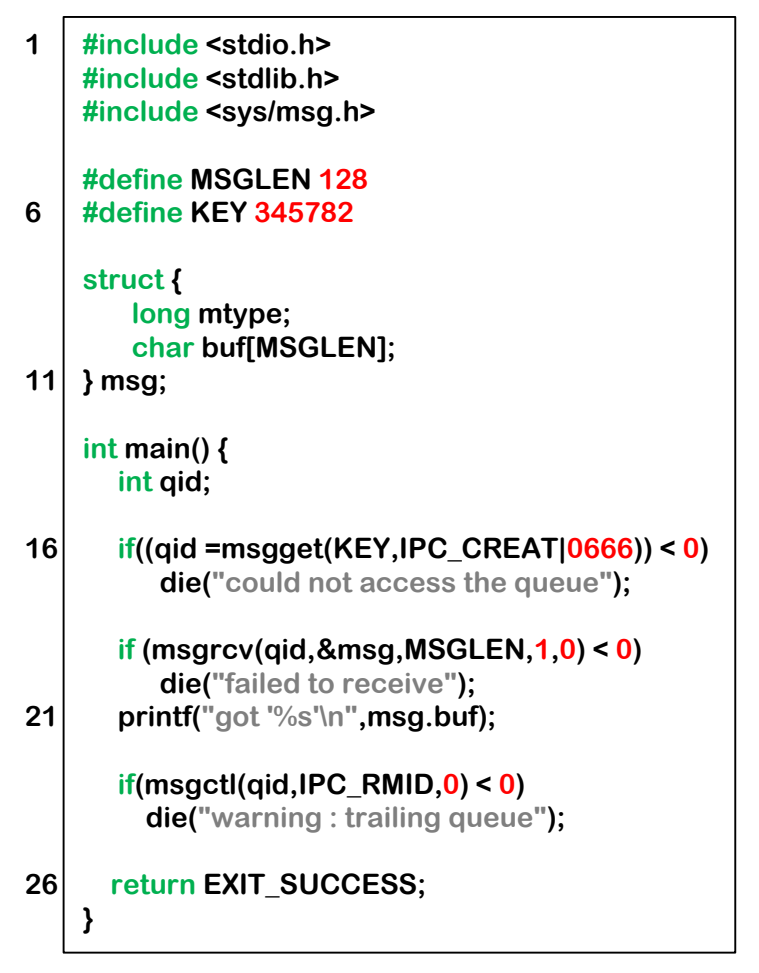

**/\*\* reuse lines 1...11 of receiver \*\*/ int main(int argc, char \*\* argv) { if (argc != 2) { fprintf(stderr, "Usage : %s <message>\n", argv[0]); return EXIT\_FAILURE; } int qid; if ((qid=msgget(KEY,IPC\_CREAT|0666)) < 0) die("could not access the queue"); msg.type = 1; strncpy(msg.buf, argv[1], MSGLEN); if(msgsnd(qid,&msg,MSGLEN,0) < 0) die("failed to send"); return EXIT\_SUCCESS; } int die(char \*msg) { perror(msg); exit(EXIT\_FAILURE); } 2 7 12 17 22 27**

Original programs

Modify the program (…)

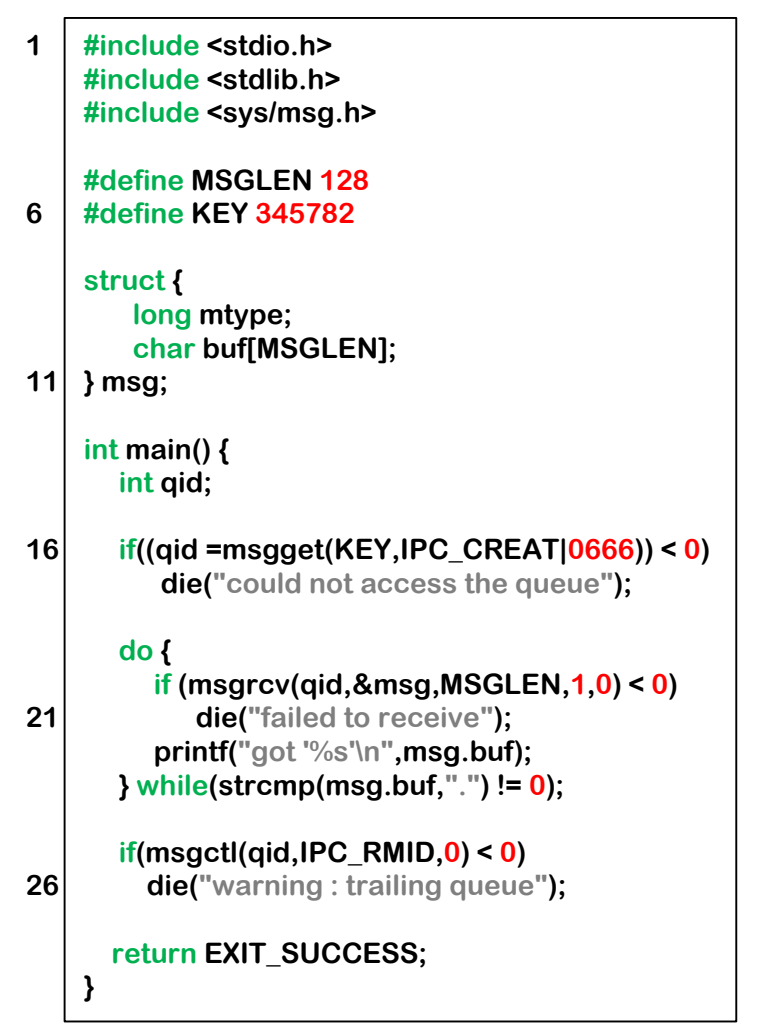

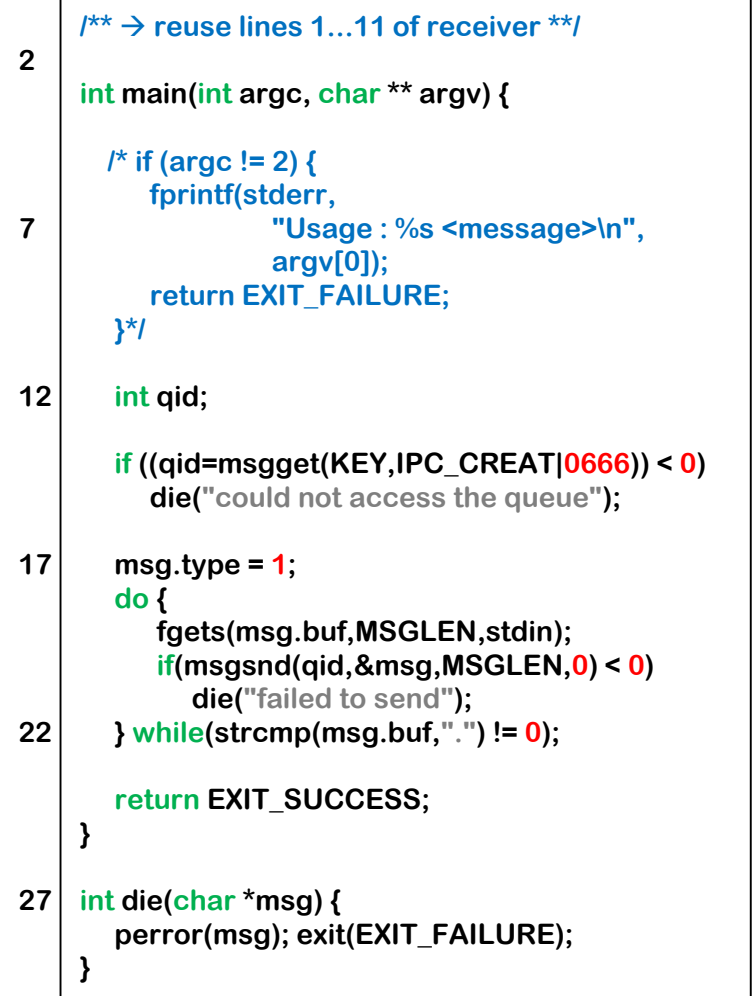

Updated programs

Simulate a message queue using only semaphores and shared memory.

For simplicity, we consider the case of only two processes sending each other integer values as messages.

- Our implementation has to respect the semantics of the message queue:
	- The queue has a finite size (N).
	- When sending on a full queue, the sender must be blocked.
	- When receiving from an empty queue, the receiver must be blocked.
	- There must effectively be a message passing (the reader must be able to receive and read what the writer sent, in order, without any message loss).
- But the authorized simplifications make the problem easier:
	- Only two processes  $\rightarrow$  no need for message type.
	- Only integers  $\rightarrow$  no need for character string trimming.

### Let's first start without any synchronization.

**shared int queue[N];**

```
int in = 0;
int readFromQueue()
{
```

```
int rc = queue[in];
in = (in + 1)\%N
```

```
return rc;
```
**}**

**int out = 0; void postToQueue(int val) { queue[out] = val; out = (out+1)%N }**

### The reader must be blocked if the queue is empty.

**shared int queue[N]; shared semaphore empty = 0;**

```
int in = 0;
int readFromQueue()
{
   wait(empty);
   int rc = queue[in];
   in = (in+1)\%Nreturn rc;
}
```

```
int out = 0;
void postToQueue(int val)
{
   queue[out] = val;
   out = (out+1)%N
   signal(empty);
}
```
### The writer must be blocked if the queue is full.

```
shared int queue[N];
shared semaphore empty = 0;
shared semaphore full = N;
```

```
int in = 0;
int readFromQueue()
{
   wait(empty);
   int rc = queue[in];
   in = (in + 1)\%N
   signal(full);
   return rc;
}
```

```
int out = 0;
void postToQueue(int val)
{
   wait(full);
   queue[out] = val;
   out = (out+1)%N
   signal(empty);
}
```